# Adapting Scheme-Like Macros to a C-Like Language

#### Kevin Atkinson, Matthew Flatt

*University of Utah*

1

# ZL

- Adopts a Scheme-like approach to build C++ from a C like core
- Why C?
	- *The* system's programming language
	- Want to make life better in that world

# **Challenges**

- 1.Parsing C Idiosyncratic Syntax While Also Allowing The Syntax to be Extensible
- 2.Finding Right Hygiene Model
- 3.Finding Right Reflective Operations

# How to Parse This Expression?  $f(x/2, y)$

#### Function Call?

Macro Invocation?

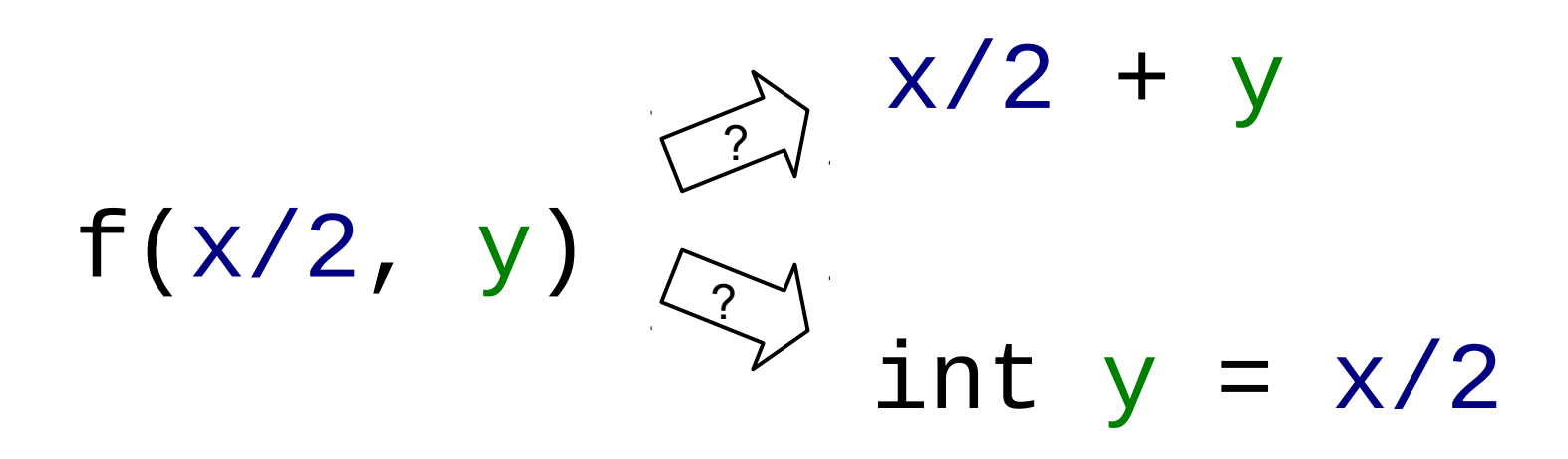

# Parsing Overview

- ZL doesn't parse in a single linear pass
- Iterative-deepening approach

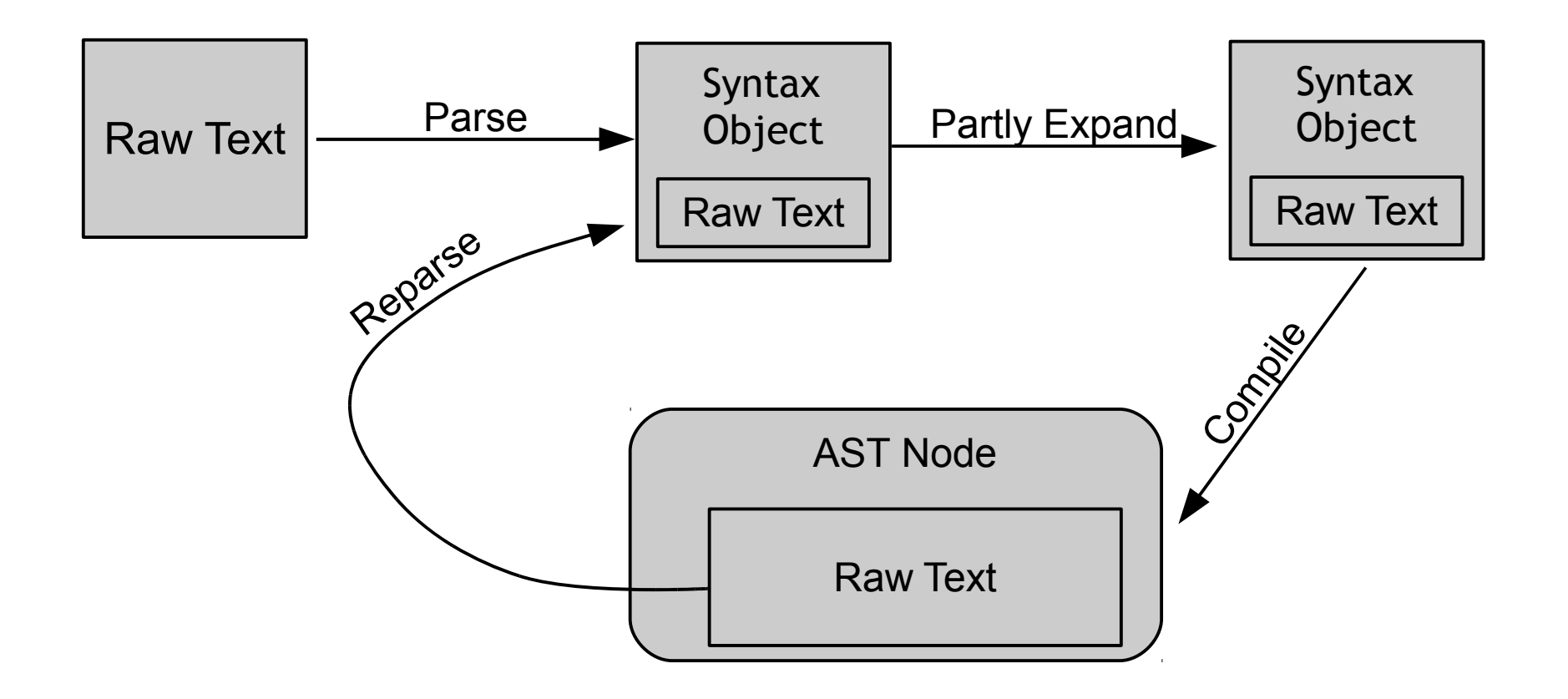

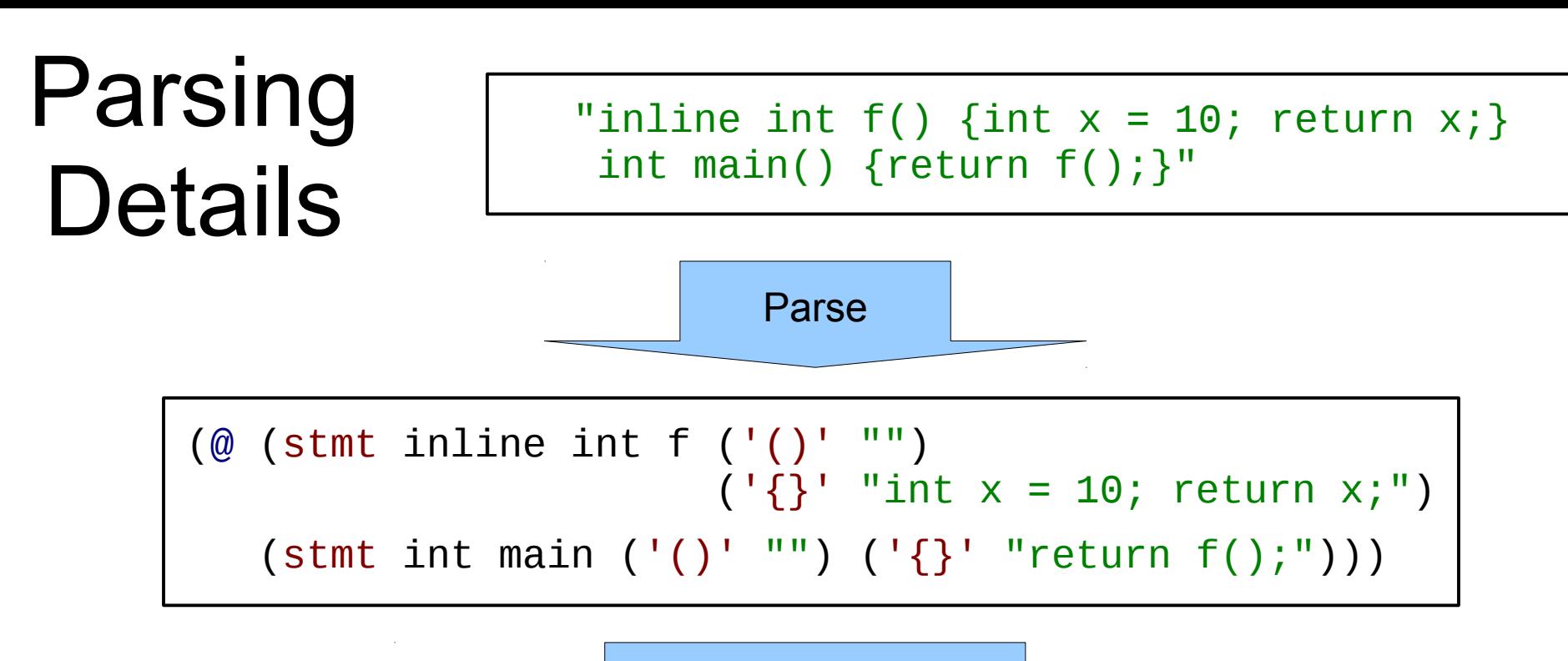

Expand & Compile

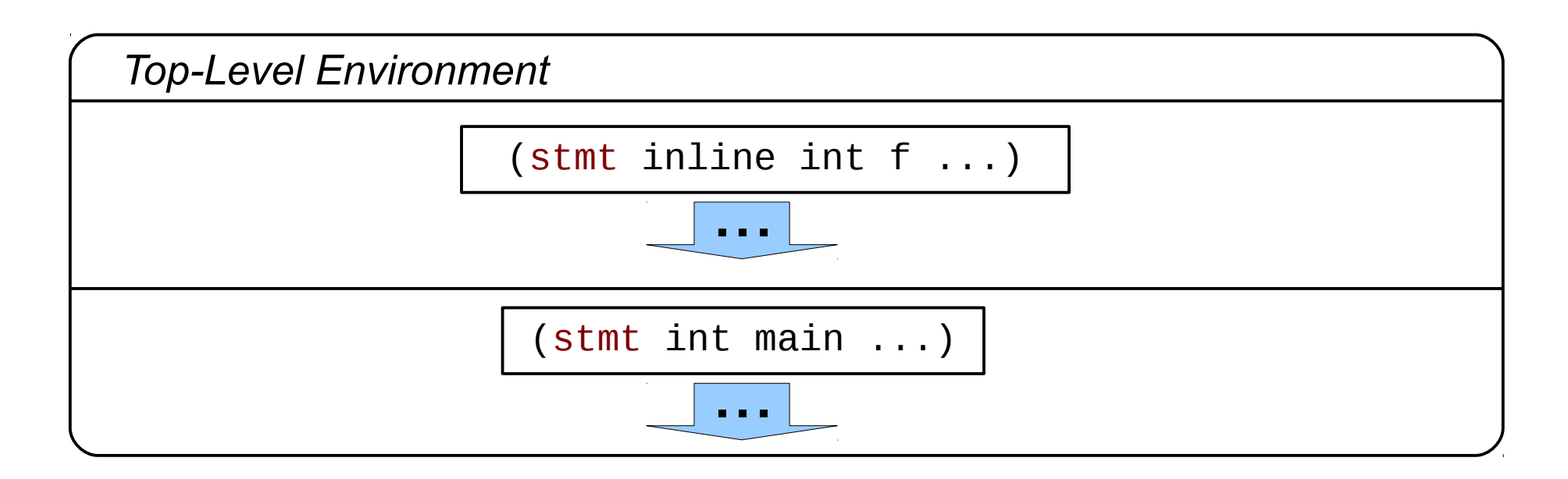

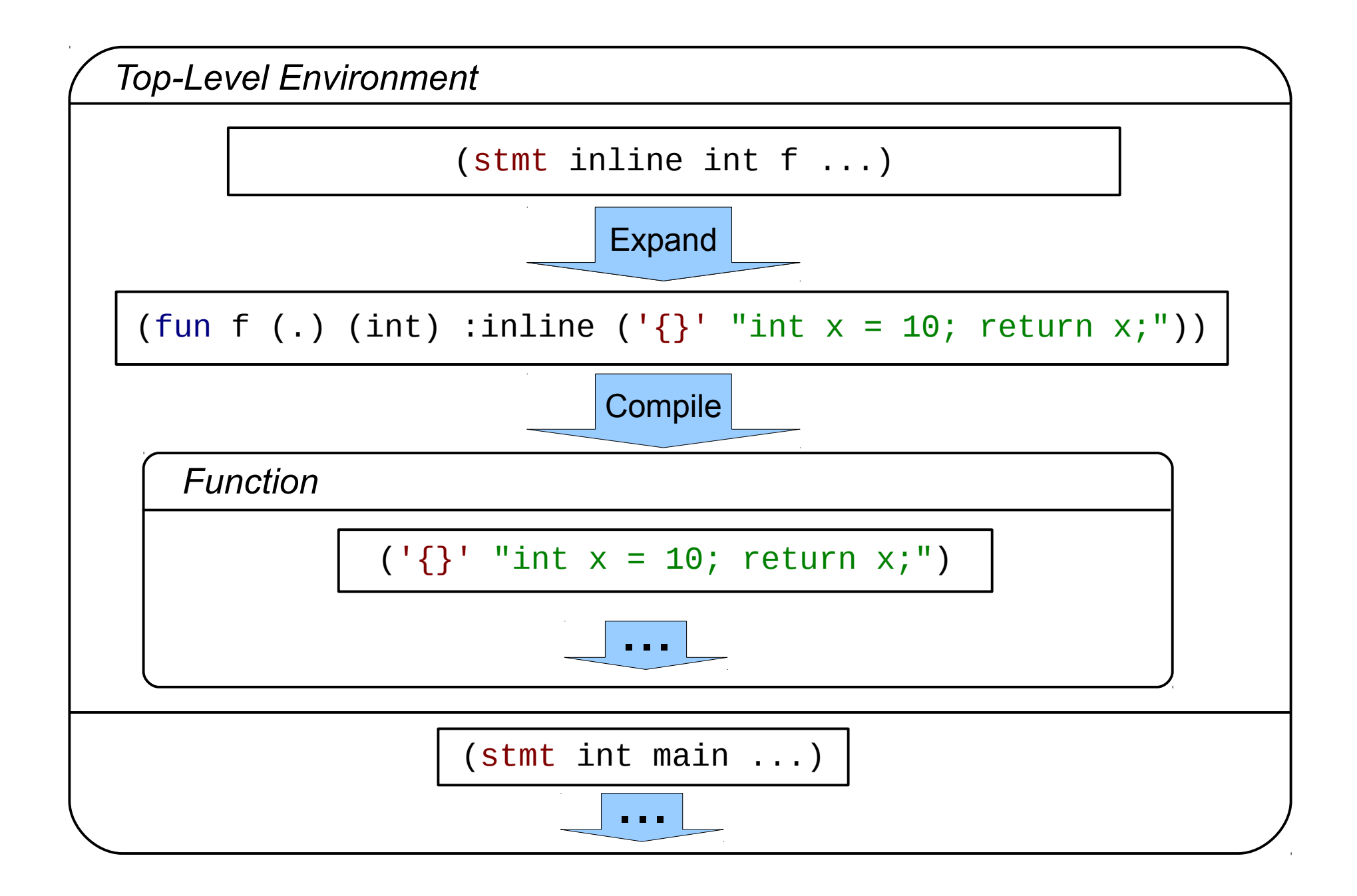

7

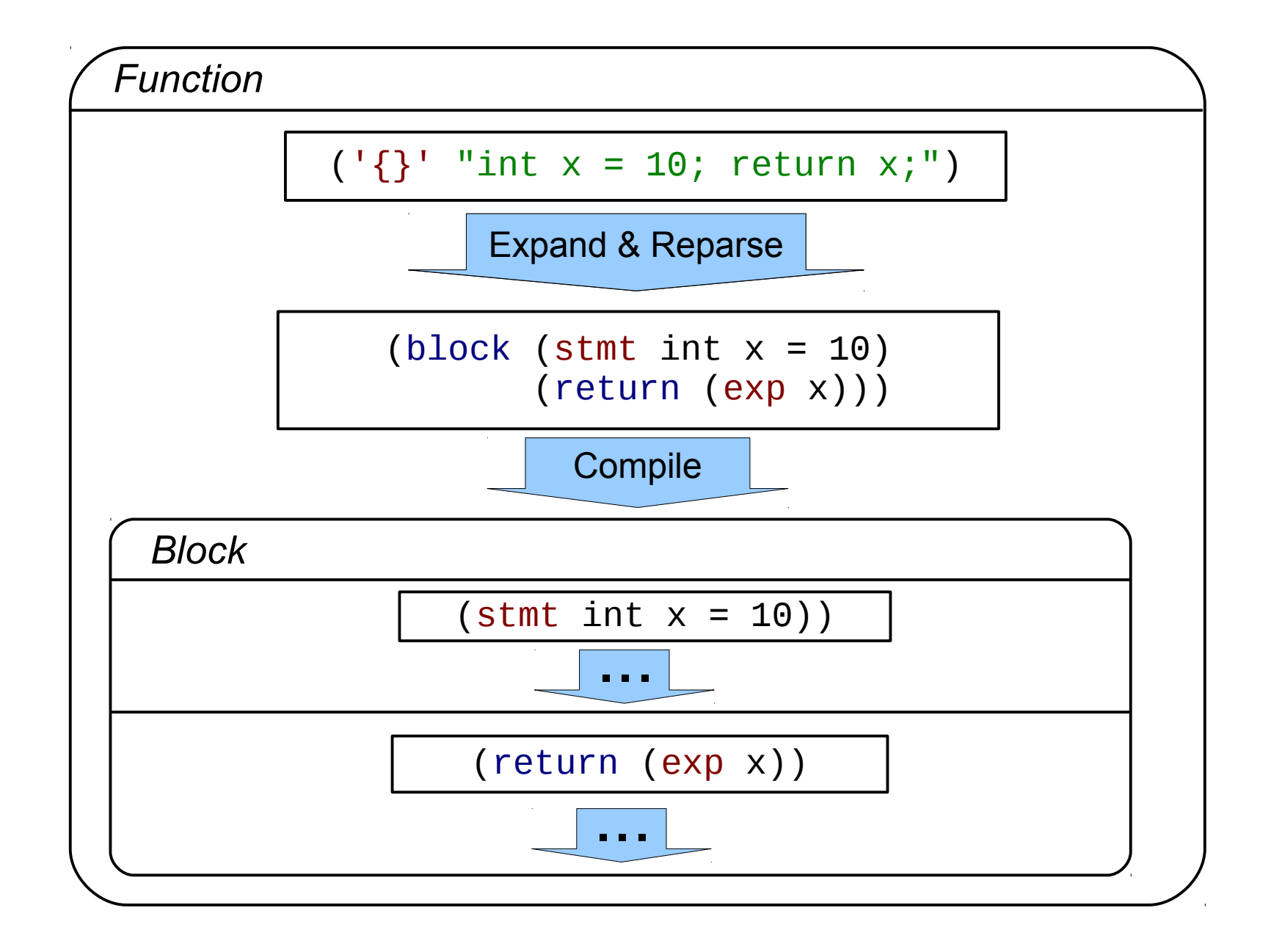

### Pattern Macros

**macro** or(*x*, *y*) { ({typeof(*x*) t = *x*; t ? t : *y*;}); }

$$
\text{or} (0.0, t) \quad \boxed{\longrightarrow} \quad (\{\text{typeof} (0.0) \ t_0 = 0.0; \ t_0 ? t_0 : t; \});
$$

### Syntax Macros

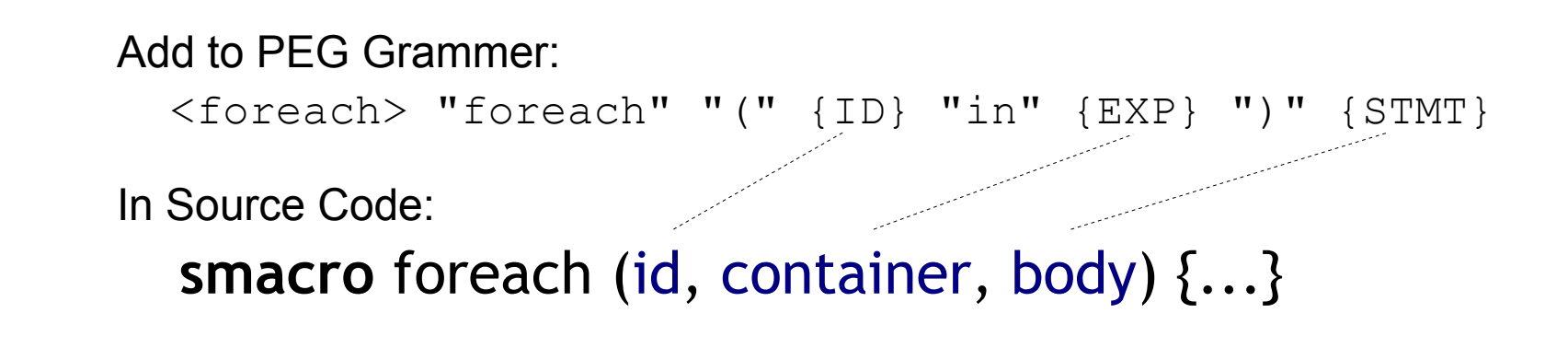

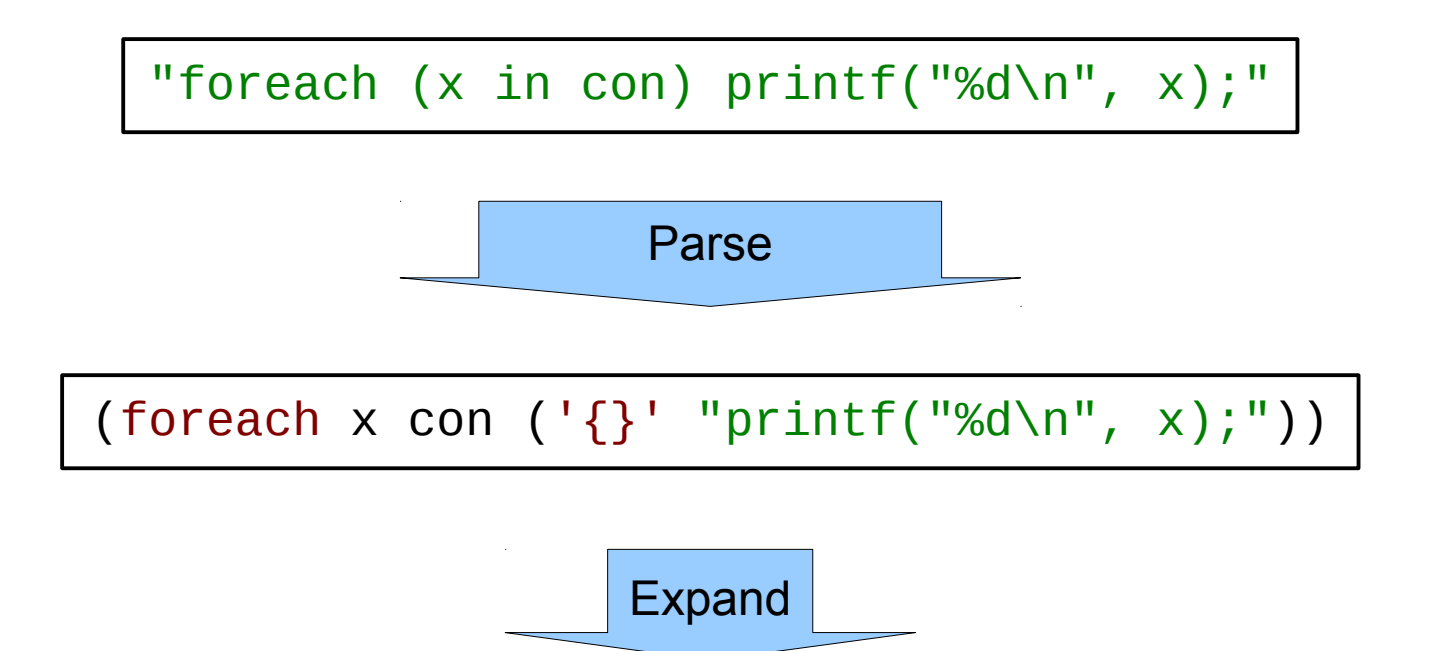

### Procedural Macros

```
Syntax * or(Syntax * syn, Environ *) {
  Match * m = match(NULL, syntax (_, x, y), syn);
   return replace(syntax
                    {({\{typeof(x) \ t = x; t ? t : y;\}});} m, new_mark());
}
```

```
make_macro or;
```
Syntax Forms: syntax make\_macro new\_mark Callbacks: match replace error

### Procedural Macro Example

```
float pi = 3.14159;
```

```
Syntax * area_circle(Syntax * syn, Environ *) {
 Mark * mark = new mark();
 Match * m = match(NULL, syntax (, R), syn);
 UnmarkedSyntax * r = syntax { ({float r = R; pi*rr;}); };
  return replace (r, m, mark);
}
```

```
make_macro area_circle;
```

```
int main() {
   float pi = 3.14;
   float r = 10;
   ... area_circle(r) ...
}
```

```
float pi = 3.14159;
Syntax * area_circle(Syntax * syn, Environ *) {
  Mark * mark = new mark(*);
   Match * m = match(NULL, syntax (_, R), syn);
   UnmarkedSyntax * r = syntax { ({float r = R; pi*rr;}); };
   return replace (r, m, mark);
}
make_macro area_circle;
int main() {
   ...
   ... area_circle(r) ...
}
                 (10, p_i = \cdot \dots)
```

```
float pi = 3.14159;
Syntax * area_circle(Syntax * syn, Environ *) {
 Mark * mark = (0, p_i =) ... ) Match * m = match(NULL, syntax (_, R), syn);
               [R \Rightarrow r] UnmarkedSyntax * r = syntax { ({float r = R; pi*rr;}); };
  return replace (r, m, mark);
}
make_macro area_circle;
int main() {
   ...
   ... area_circle(r) ...
}
```

```
float pi = 3.14159;
```

```
Syntax * area_circle(Syntax * syn, Environ *) {
 Mark * mark = (0, p_i =) ... )Match * m = [R \Rightarrow r] UnmarkedSyntax * r = syntax { ({float r = R; pi*r*r;}); };
   return replace (r, m, mark);
}
make_macro area_circle;
int main() {
   ... area_circle(r) ...
}
```
**float pi = 3.14159;**

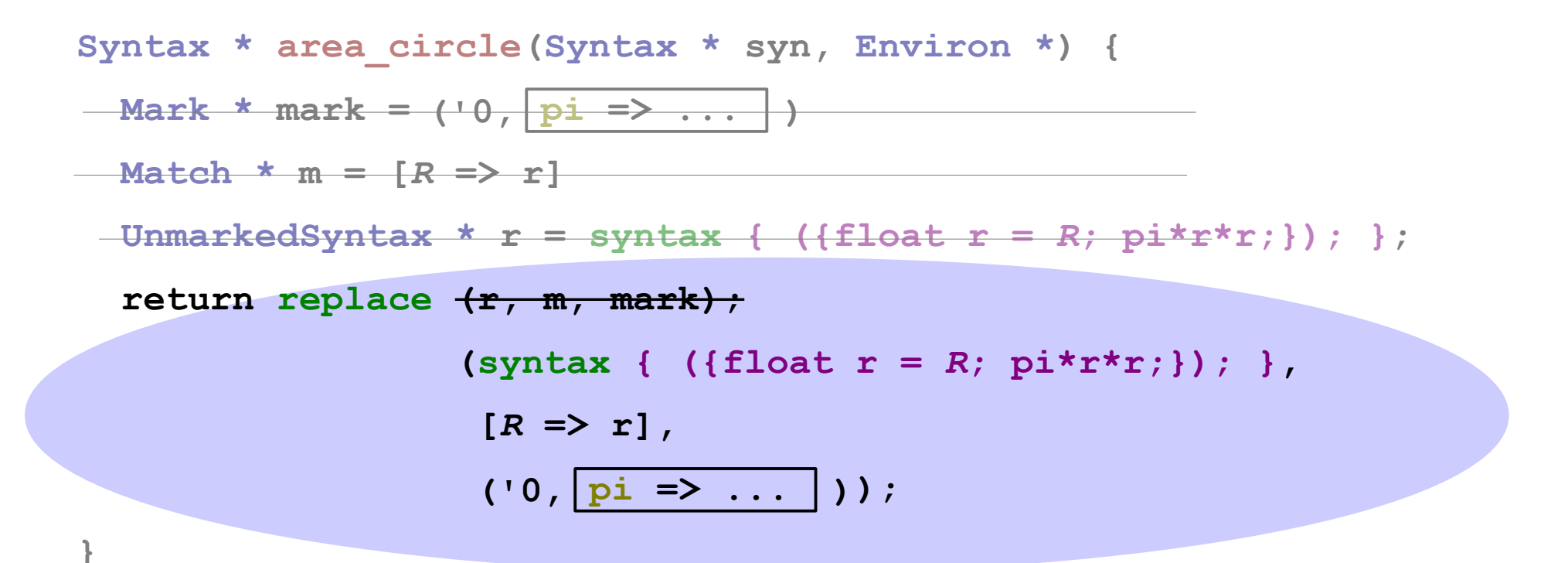

```
make_macro area_circle;
```

```
int main() {
```

```
 ... area_circle(r) ...
```

```
float pi = 3.14159;
Syntax * area_circle(Syntax * syn, Environ *) {
   ...
  return replace (syntax { ({ffloat r = R; pi*rr*r}) ; },
                  [R \Rightarrow r], );
('0, ) pi => ...}
make_macro area_circle;
int main() {
   ...
   ... area_circle(r) ...
   ... ({ float r'0 = r; pi'0 * r'0 * r'0; }) ...
```
### Hygiene System

```
float(pi) = 3.14159;
```

```
Syntax * area_circle(Syntax * syn, Environ *) {
  Mark * mark = new mark();
  Match * m = match(NULL, syntax (, R), syn);
  UnmarkedSyntax * r = syntax { (\{float | r | = R; pi*r*r;\}) ; };
   return replace (r, m, mark);
}
make_macro area_circle;
```

```
int main() {
  float(pi) = 3.14;\texttt{float} \texttt{r} = 10;
   ... area_circle(r) ...
                                         (fload r = r; pi * r * r)
```
#### **float pi \$pi0 = 3.14159;**

$$
|{\rm pi}\> \Rightarrow\> \mathop{\rm Spin}\nolimits
$$

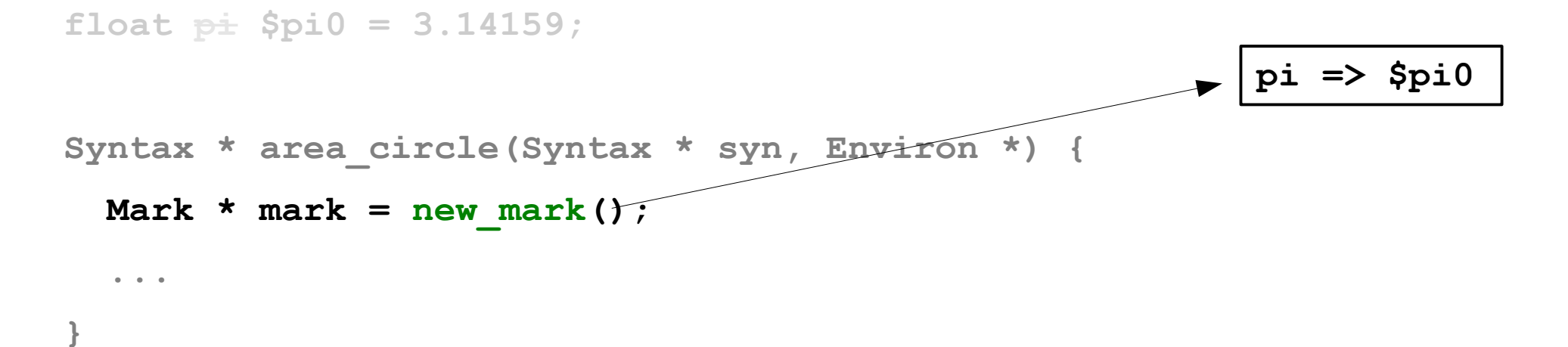

**make\_macro area\_circle;**

```
float pi $pi0 = 3.14159;
Syntax * area_circle(Syntax * syn, Environ *) {...}
                                                       pi => $pi0
```

```
int main() {
   float p\pm \frac{1}{2}p\neq 3.14;
   float \pm \frac{6}{5}r0 = 10;
```
**r => \$r0, pi => \$pi1,** 

**area\_circle => ...**

 **... area\_circle(r) ...**

```
float pi $pi0 = 3.14159;
Syntax * area circle(Syntax * syn, Environ *) \{...\}pi => $pi0
```

```
int main() {
   float pi $pi1 = 3.14;
```

```
float = $r0 = 10;
```
**r => \$r0, pi => \$pi1,** 

**area\_circle => ...**

 **... area\_circle(r) ... ... ({ float r'0 = r; pi'0 \* r'0 \* r'0; }) ...**

$$
\sqrt{10} \Rightarrow \boxed{\text{pi} \Rightarrow \text{Spin}}
$$

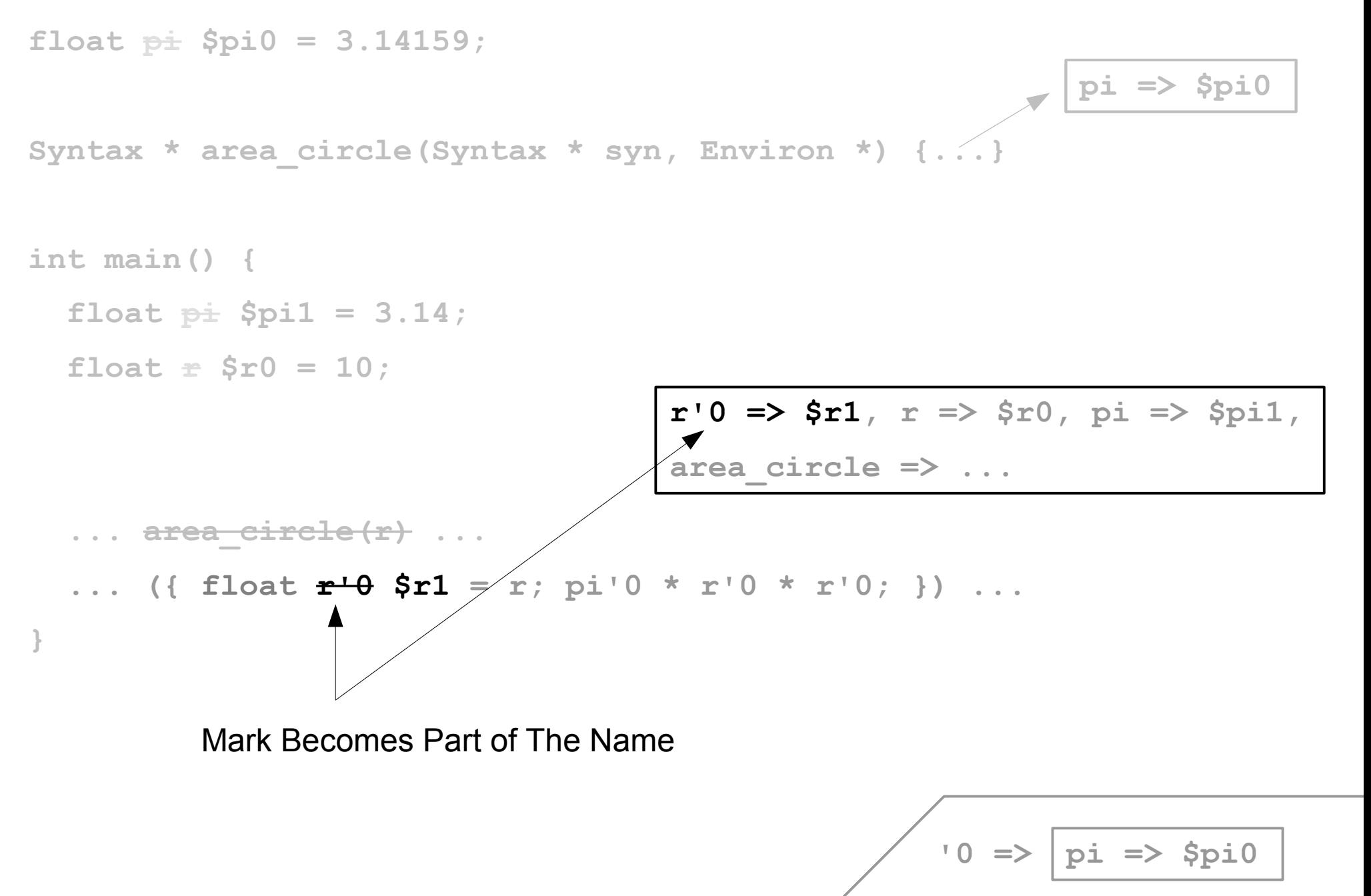

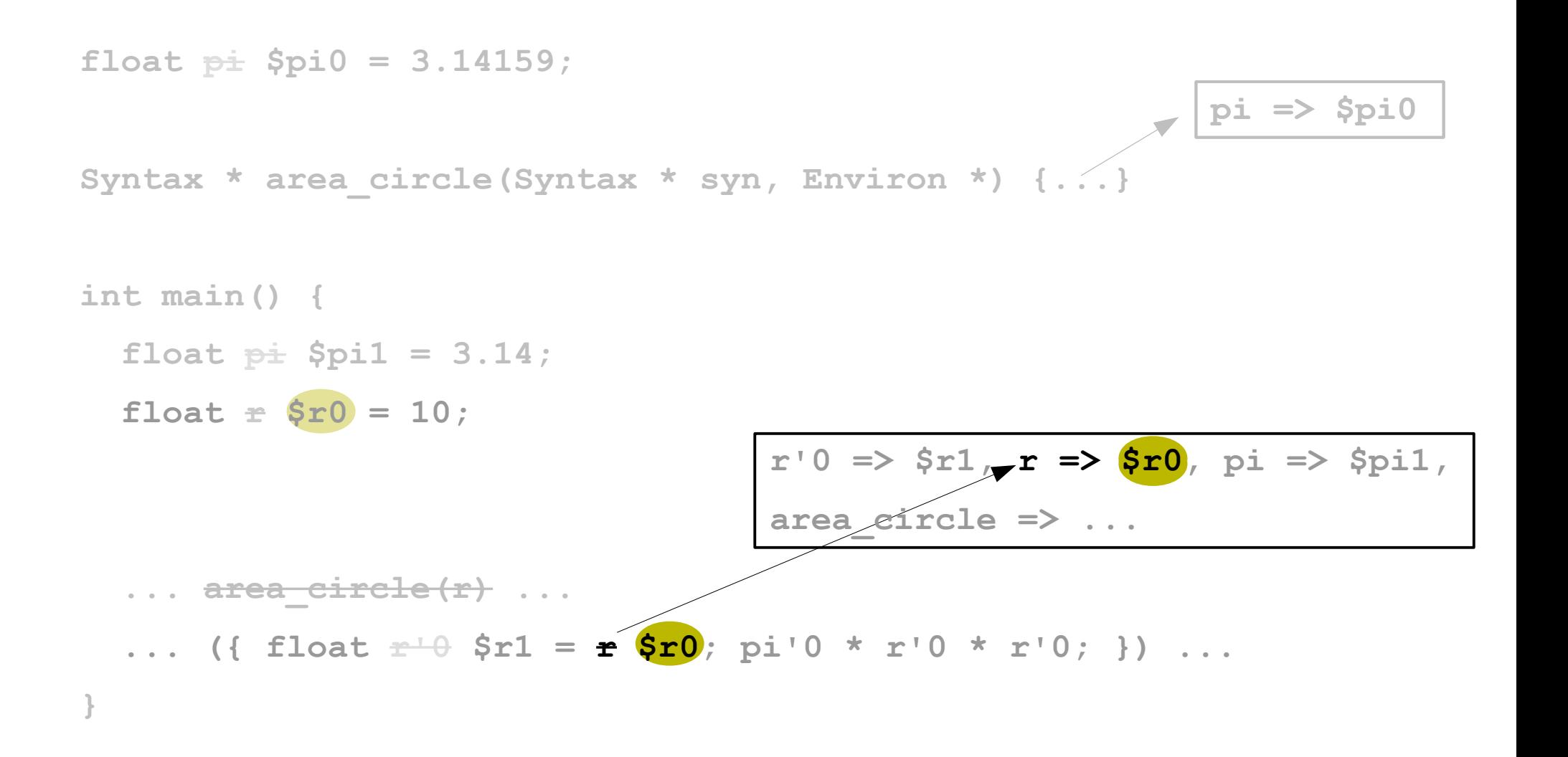

$$
\frac{\text{ }}{10} \Rightarrow \boxed{\text{pi} \Rightarrow \text{Spi 0}}
$$

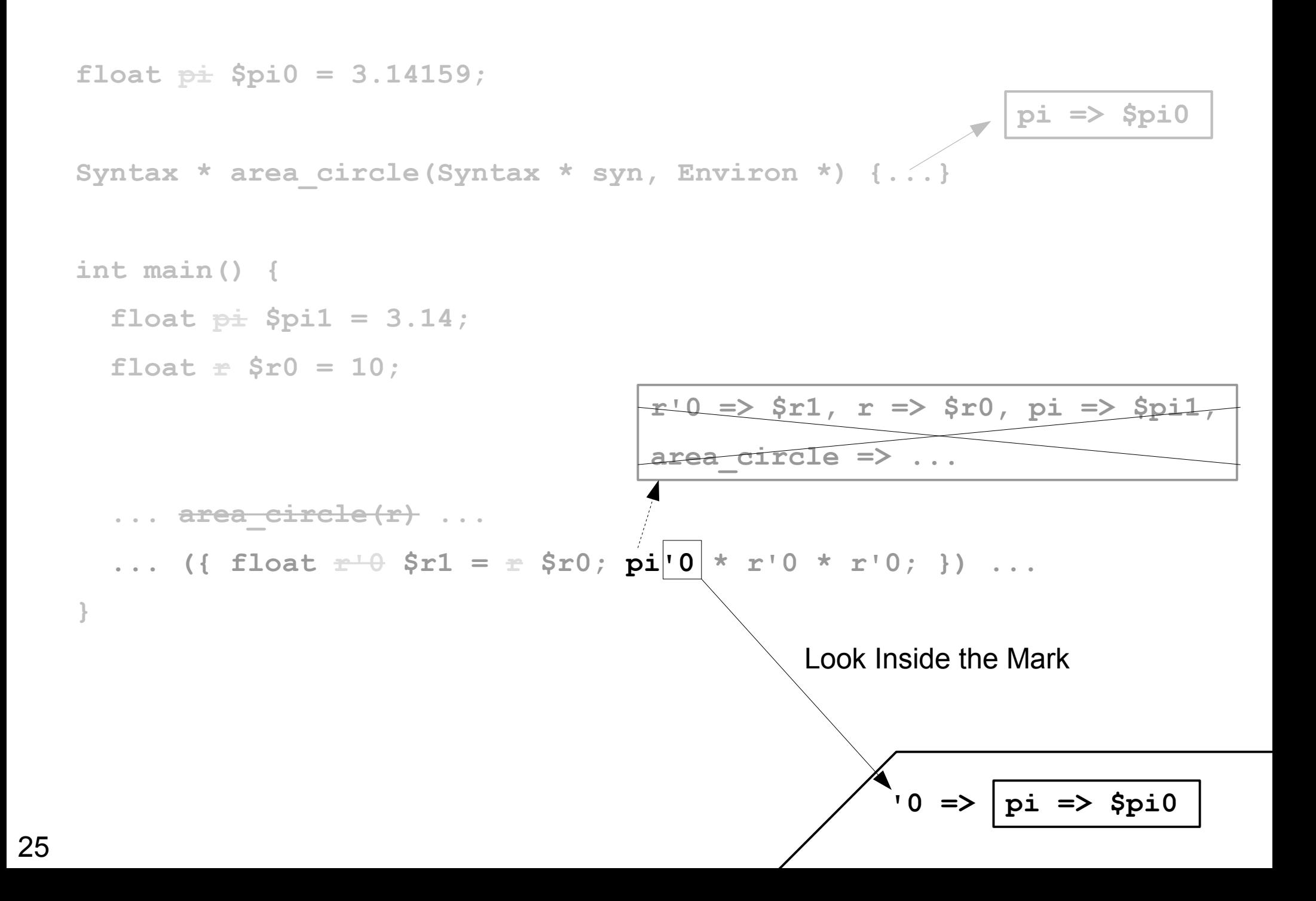

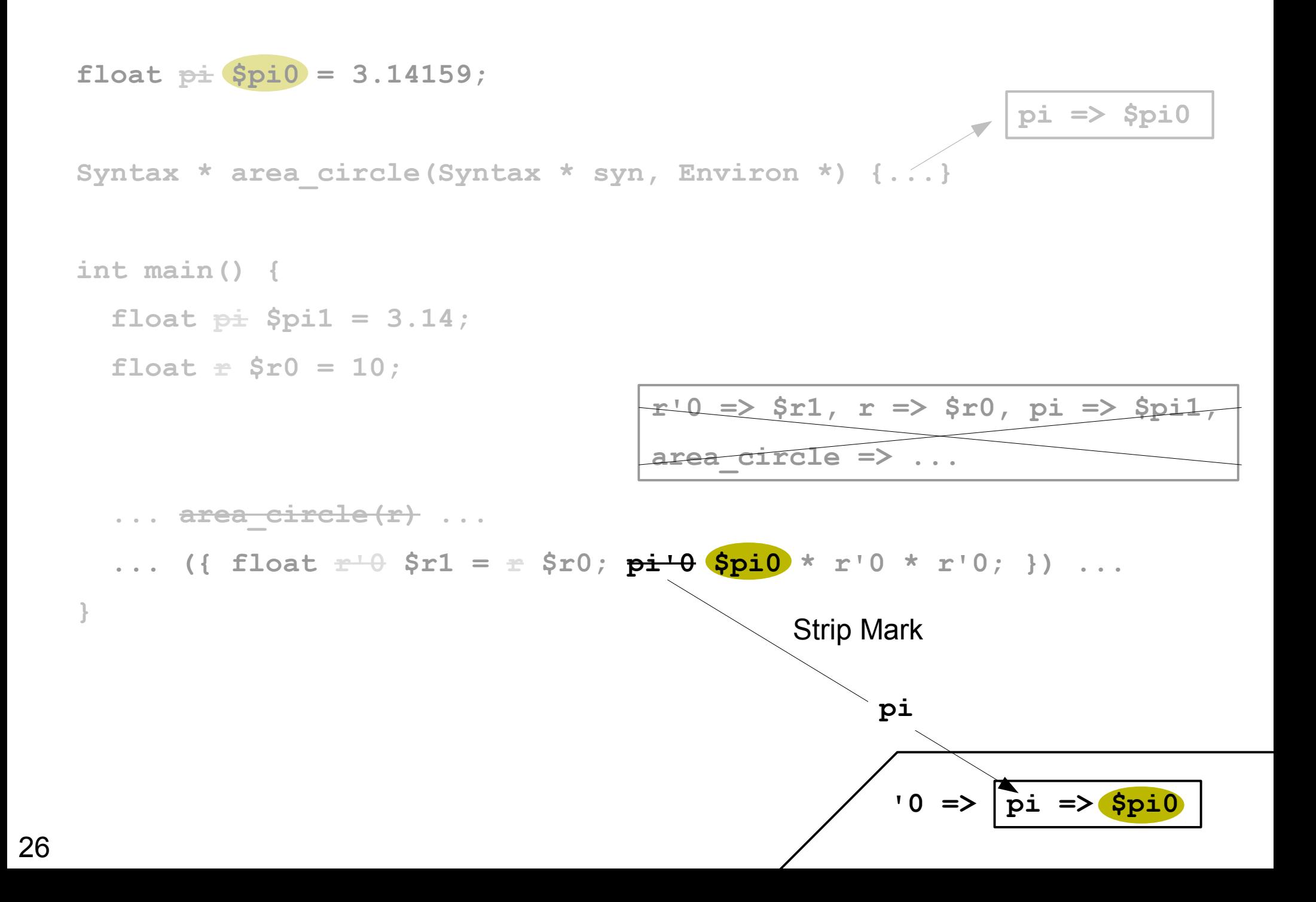

```
float pi $pi0 = 3.14159;
Syntax * area circle(Syntax * syn, Environ *) {...}
int main() {
  float p \pm 3.14;
  float = $r0 = 10; ... area_circle(r) ...
  ... ({ float \pm \theta $r1 = \pm $r0; \overline{p} \pm \theta $pi0 * \pm 4\theta $r1 * \pm 4\theta $r1; })...
}
                                                                pi => $pi0 
                                       r'0 => $r1, r => $r0, pi => $pi1, 
                                       area_circle => ...
```

$$
\sqrt{10} \Rightarrow \boxed{\text{pi} \Rightarrow \text{Spin}}
$$

```
float $pi0 = 3.14159;
...
int main() {
   float $pi1 = 3.14;
   float $r0 = 10;
   ... ({ float $r1 = $r0; $pi0 * $r1 * $r1; }) ...
}
```
Everything Resolves Correctly

Bending Hygiene: Replace Context

- *datum->syntax-object* =>
	- Contex \* get context(Syntax \*)
	- Syntax \* replace context

(UnmarkedSyntax \*, Context \*)

### Bending Hygiene: Fluid Binding

- *define-syntax-parameter* => fluid binding
- *syntax-parameterize* => fluid

```
fluid_binding this;
macro m() {f(this);}
int main() {X * fluid this = ...; return m();}
```
### Other API Functions

```
Syntax * foreach (Syntax * syn, Environ * env) {
   Syntax * con = ...;
   if (!symbol_exists(syntax begin, con, mark, env) || 
......
     return error(con,
                   "Container lacks proper method.");
   ...
}
make_syntax_macro foreach;
int main() {
   ...
   foreach(x in container) {printf("%d\n", x);});
   ...
}
```
• Additional API Functions and Examples in Paper

### Results

- Used ZL to Mitigate Problems of:
	- Adding and Removing C++ fields and methods
	- Incompatible ABI's Due to Compiler Changes *(See GPCE'10 Paper)*
- Compile Time Only 2-3 slower than G++
- No Impact on Run-time Performance

# Conclusion

- Presented Macro System that:
	- Handle C's rich syntax
	- Preserves Lexical Scope
	- Offers power of Scheme's syntax-case
- Parts of ZL Also Presented in GPCE'10:

ABI Compatibility Through a Customizable Language

- Additional Parts Presented in my Dissertation
- Implementation Available:

<http://www.cs.utah.edu/~kevina/zl>